درس فیزیک محاسباتی نیمسال اول سال تحصیلی ۹۴-۹۳

ارائه دهنده: سیدمحمدصادق موحد استاد حل تمرين: عليرضا وفاييصدر

۱) نمره درس شامل حل تمرینات ۱۰ نمره، ۶ نمره امتحان پایانی و ۴ نمره پروژه میباشد.

- ۲) تحویل تمرینات پایستی به صورت زیر پاشد الف: یک پوشه که عنوان آن نام دانشجو و شماره سری تمرین بوده و شامل موارد زیر باشد: Matlab, Mathematica, ب: متن برنامه به یکی از زبانهای C++ ، $\operatorname{FORTRAN}$  یا بهره گیری از R ،Python ،Maple که در هر بخش شامل توضیحات مربوطه باشد ج: شکلها بایستی به فرمت Jpeg یا ps یا eps و یا pd باشد. نمونههای دیگر پذیرفته نخواهد شد.
	- ۳) وسایل مورد نباز

الف: یک سیستم عامل به روز مانند Windows XP یا Linux یا Macintosh (OS X) که و دیگر نرمافزارهای مورد نیاز مانند matlab و به C++ دارای اجرا کننده  $\mathrm{C++}$  و دیگر نرمافزارهای مورد نیاز مانند VPython باشد. استفاده از رایانه شخصی قویاً توصیه می،شود.

ب: یک نرم افزار جهت رسم نتایج مانند Gnuplot یا IDL یا Tecplot و یا هر نرم افزاری که با اؔن آشنایی دارید توصیه میشود.

## ۴) برخی از مهمترین مراجع

۱– دست نوشته های درسی خودم که در منزلگاه اینجانب با آدرس <u>www.smovahed.ir</u> قابل

در پافت است.

## ۲– کتاب آشنایی با روشهای شبیه سازی در فیزیک، مولف مهدی نیکءمل و همکاران

- 3- Nicholas J. Giordano, "Computational Physics".
- 4- Dieter W. Hermann, "Computer simulation Methods in theoretical physics".
- 5- Buffalo University home page for computational physics, http://www.physics.buffalo.edu/phy410-505-2009/
- 6- http://www.physics.buffalo.edu/phy411-506-2009/
- 7- http://www.handsonresearch.org/
- 8- Tao Pang, "An Introduction to Computational Physics", Cambridge University Press (2006)
- 9- Simon Sirca and Martin Horvat, "Computational methods for physicists compendium for students", Springer (2013)
- 10- Harvey Gould, Jan Tobochnik and Wolfgang Christian, "An introduction to computer simulation methods: Applications to physical systems", Addison-Wesley (2007)
- 11- Rubin H. Landau, Manuel J. Paez and Cristian C. Bordeianu, "Computationa; Physics" (2011).

## ۵) برخی از مهمترین موضوعات قابل بحث عبارتند از:

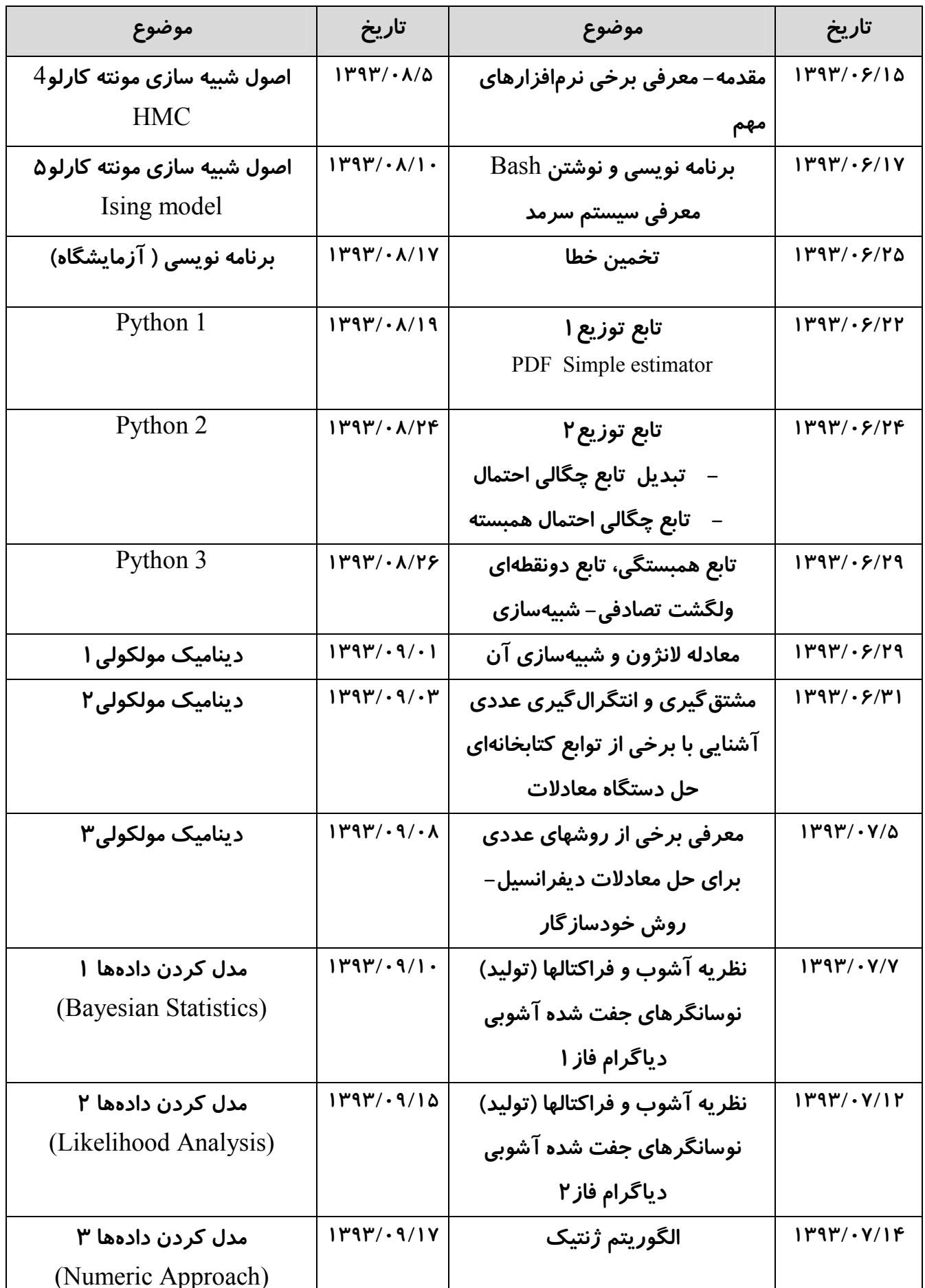

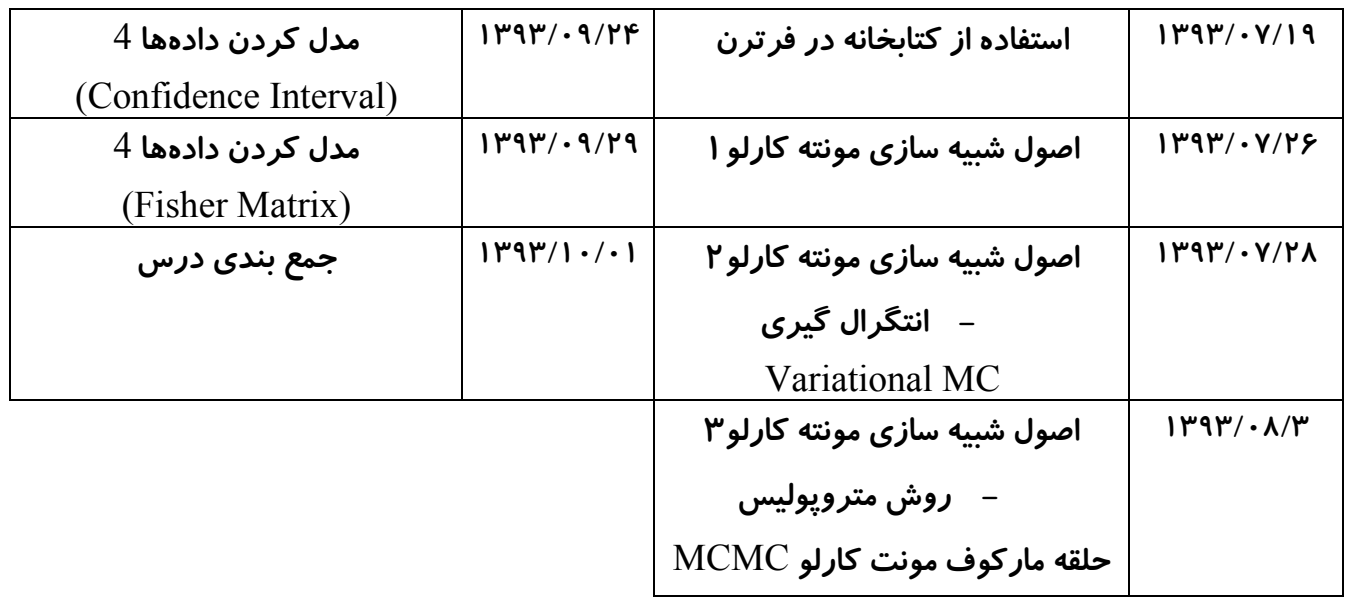

موحد